OOP MIT Fall 2012 اور اس دن سے ڈرو جب کوئی نسی کے پچھ کام نہ آئے اور نہ یسی کی سفارش منظور کی جائے اور نہ یسی سے کسی طرح کا بدلہ قبول کیاجائے اور نہ لوگ ( نسی اور طرح ) مد د حاصل کر سکیں **۔البقرۃ آیت ۸**۴۸

## **Solution Homework 01**

# **[Print Statements, Mathematical Expressions, Relation & Logical Expressions]**

**Task 1**

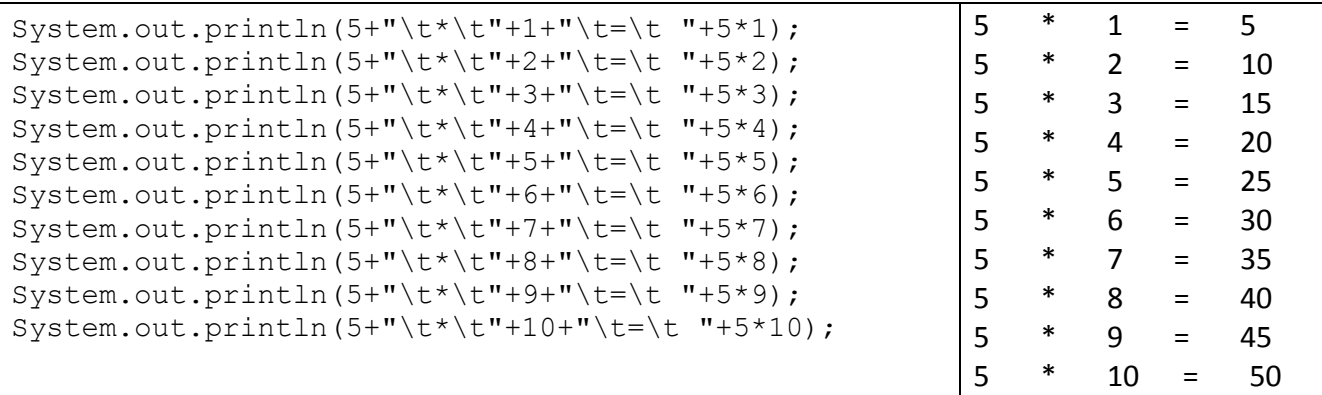

#### **Task 2**

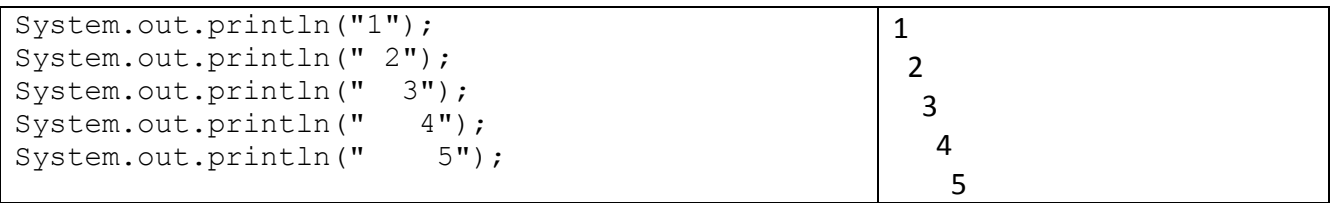

### **Task 3**

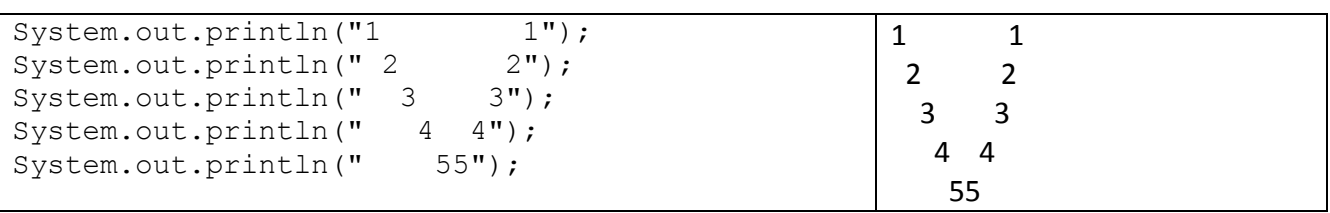

### **Task 4**

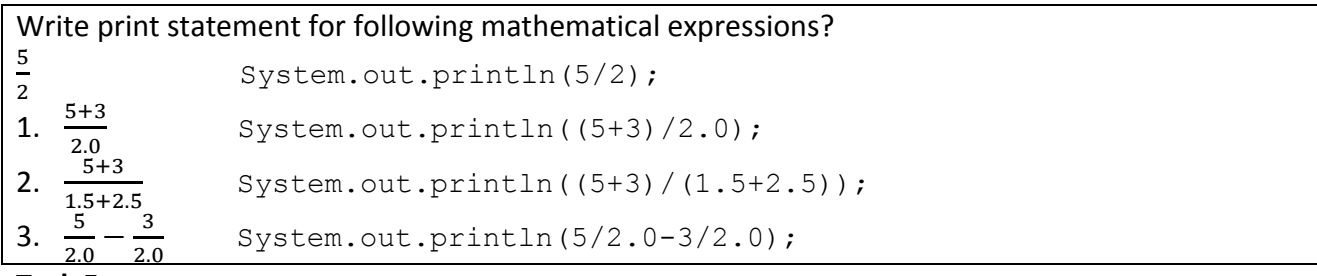

**Task 5**

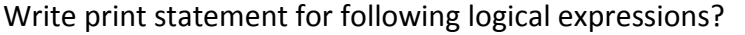

```
2 = 3 and 3 < 5<br>System.out.println (2=3 && 3<5);
1. 5 \neq 3 or 3 == 6 System.out.println (5! = 3 | 3 == 6);
2. Not 5 \neq 3 or 3 == 6 System.out.println (! ( 5! = 3 || 3==6));
3. Not\ 5 \neq 3 \text{ or Not } 3 == 6 System.out.println (!(5 != 3) || | ! ( 3 == 6) );
```